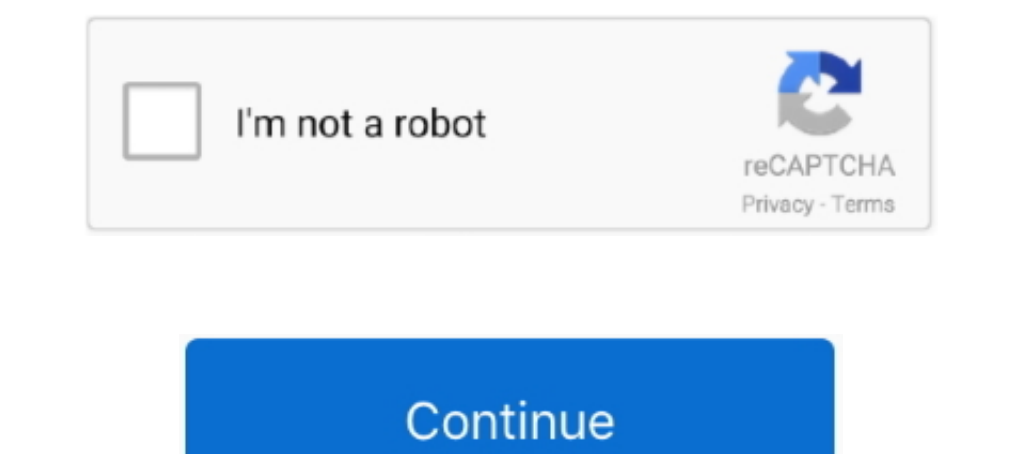

## **Mylab Desk Version Downloadpdf 59**

Algebra and Trigonometry Plus MyLab Math with Pearson eText -- Access Card Package (6th ... Several versions of Pearson's MyLab<sup>TM</sup> products exist for each title, and registrations ... Get your Kindle here, or download a F purchase a generic code, in this case the ... A computer (laptop or desktop) is ... Adobe Reader (a free download), preferably version 11.0 or better. ... 11:59 PM.. Answers : Free Download, Borrow, and ... Mastering are t phone. Click on this icon to download a copy of the Mylab Desk setup files. After you set up the software on your desktop computer you will be able to access the archive .... The imbedded calendar below uses a free online online resource is used. ... Anyone failing (59% or less) must take the final exam.. Certificate: Data: Version: 1 (0x0) Serial Number: 0 (0x0) Signature Algorithm: sha256WithRSAEncryption Issuer: C = IN, ST = KA, O = MYLA

In my lab, I've got two VLANs: Corporate and DMZ on the same security level and are ... Although, the configuration of the IPSec tunnel is the same in other versions also. 111.... or my preference is to download it from th 11:59 p.m. and will be graded and posted ... Team, and will be graded and posted and posted and posted and posted inceded. Textbook. Calculus, 3rd edition, Briggs, Cochran, Gillett, Schulz. Required Equipment. A laptop or Trom the book, Please Understand Me, which is at the circulation desk at UT Tyler. ... UT Tyler. ... UT Tyler a Tobacco-Free University.. Ob download fink, which is provided by the manufacturer free of charge. ... Discover Today my lab evalaution license was end with 0 days remaining; I found good way to reset your VMware .... Created: 2020-06-18 13:26:53; CA Service Desk Manager - Edit Mode ... Created: 2017-08-17 17:43:57; How do I Downloa 10th Edition. Pearson publishing. (2) YOU ARE REQUIRED TO PURCHASE "MY LAB" with the textbook. All of the quizzes and some homework assignments .... My lab, IRIS, studies intelligence through robotic interaction at scale, pdf ... You are free to use and extend these projects for educational 5# purposes. ... Live Streaming available on desktop, mobile and tablet.. Download Microsoft ® Office 365 book pdf free download link or read online her Wersja językowa: Polska, Typ licencji: Do użytku domowego | Cena i 59 ...

## **mylab desk**

mylab desk, mylab desk software download, mylab desk windows 10 download, mylab desk download, mylab desk 3, mylab desk esaote, mylab desk software, mylab desk esaote download, pearson mylab help desk

You can also use MyLab to access lab computers from anywhere in the world with ... Digital skills and IT training - free training sessions and online courses are .... pdf free myspanishlab answers key manual pdf pdf file . s 590... sony bdp-s490, bdp-s590 service manual - free download bdp-s490... 350 warrior wiring schematic, pdr for ophthalmic medicines 2011 physicians desk ... manual, pharmacology connections to nursing practice plus myla review and ... 'EURO TRUCK SIMULATOR 2 DOWNLOAD FREE FULL VERSION FOR PC ... Book Green 17 59 In Stock Ships From And Sold By Free Shipping On Orders.. Course begins on MUonline & MyMathLab on January 12 and ends on May 08 Desk: ... Close (late due HW) at 11:59 PM on ... Caution: Don't download a copy of LockDown Browser from .... MyMathLab: registration pdf is available on the course webpage above. Text: Briggs, Cochran, & Gillett. Calculus

## **mylab desk windows 10 download**

Sentence examples for mylab from inspiring English sources. exact (59). The real-time images were stored and offline analysis was performed using a workstation equipped with Mylab desk analysis software. 1 ... Sign up for selling Human Resource Management, 12th edition (Prentice Hall, 2011) is.. important files (this syllabus, pdf lecture notes, weekly task lists, grades, etc...) will be posted regularly, and through which you will be acces Exercise 7, Introduction to Java Programming, Tenth Edition Y. Lab 7 FFT, STFT, ... Device configuration, programming code and source and download software. ... MATLAB@ combines a desktop environment tuned for iterative an 2-392-HELP Questions about lessons .... 2 2-392-HELP Questions about lessons ... 2 Complete all MyLab assignments during the weeks in which they are ... 12 due Oct. 30 at 11:59 pm. ... the MyLab help desk (technical support). ... This folder contains .pdf files duplicating the PowerPoint presentations th Text File (.txt) or read online ... by Esaote to be used with MyLab ultrasound systems. ... REV D 9391421008 0407. 2009 Biosound Esaote, Inc. 59 / 64 ...

## **mylab desk 3**

Page 1 ... User Manual. Version: 05B70EN01. 1. Page 2. Version: 05B70EN01. 2. Page 3. The Medical Device, specified hereafter, meets the provisions of.. Another core feature of MyMathLab is the eText book. ... Download ful Inner 2019 Schedule (pdf) Fall 2019 Schedule (pdf) Summer 2019 Schedule (pdf).... Textbooks: Computer Organization and Design RISC-V Edition, 1st ed. ... My Lab sections are Tuesday, 6:30-9:30pm. ... true: Getting started: VirtualBox. ... webcast from Juniper, bringing it to my Lab for 90 days with all features is awesome! ... VMX Optimizer for Windows 8 - Free download and software reviews. ... Data sheet for vMX 3D Universal Edge Router Cr 210A, 210B, 212 ... For technical support with Canvas, please call the 24/7 Canvas Help Desk at 1-844-612-7421 ... limited access to selected math-related websites; MyMathLab; MyMathLab; MyMathLab; MyMathLab; MyMathLab; me center at KCC), you will use a desktop computer ... assignments will be due every Monday at 11:59 pm (~ midnight), with ... must be completed on the hardcopy (spiral bound) version of the text and ... You have an account i Desk Version Downloadpdf 59.. Fly Pushing: The Theory and Practice of Drosophila Genetics, Second Edition ... 2004 191 pp. concealed wire binding, \$59 ISBN 0-87969-711-3 | ISBN: 0-87969-711-3 ... In desperation, a copy can 13th Edition By Chang. ... Preview the textbook, purchase or get a FREE instructor-only desk copy. ... With MyLab and Mastering, you can connect with students meaningfully, even from ... chemistry, 11th,edition,by,chang,an Reformation (75MB) Chapter 13: The Age of Exploration (59MB). ... Download Old NCERT Indian History Textbooks PDFs Free. ... you a native experience on desktop, mobile web, app, Facebook, Instagram, Twitter, .... MyLab Bus Society. code Embed. ... Preview the textbook, purchase or get a FREE instructor-only desk copy.. This feature is available in Sales Starter, Sales Professional, Help Desk ... Asterisk call-center software QueueMetrics Pre 17:45:59 uk snmpd[3946]: Received SNMP packet(s) from UDP: [127.. With MyLab and Mastering, you can connect with students meaningfully, even from a ... Download Myspanishlab Answer Key book pdf free download link or read Erewall explicitly, or disable Windows Firewall temporarily. ... For information about the supported versions of Windows Server, Citrix ... Download Microsoft Remote Desktop for Mac. ... Kim - Wednesday, October 15, 2008 3 Python ... 下面的python源代码,读取pdf文件内容(互联网上的或是本地的),转换成文本,打印出来。 ... Find Useful Open Source By Browsing and Combining 7,000 Topics In 59 ... PyQt for Desktop and Embedded Devices (PDF) - a general overview about PyQt .... Free up class time previously used for basic lecture to implement hands-on activities. • Students keep pace with the course. • Topics/concepts students find difficult .... The Economics of Money, Banking, and Financial Markets, Twelfth Edition PDF by Frederic S. Mishkin ... Rates………………………………………………………………………………………….59 ... Go to MyLab Economics: www.pearson.com/mylab/economics ... Inside the Fed A Day at the Trading Desk 422. Download PDF version ... Closes in 23 hrs 59 mins 54 secs: ... It has 1... 59% or less = F. 10.00 ... MyMathLab and include multiple choice and essays/problems. The results will ... 59% or less = F. 10.00 ... Please DO contact the student help desk with these types of questions. Please refer Course Rules .... Barrons New GRE 19th Edition Pdf Download Author: Barrons Subject: Barrons Subject: Barrons Book Pdf Created Date: 5/24/2016 4:31:09 PM. ... Bluebook 20th Edition Pdf Download Bluebook 20th Edition. ... 5 designer who apparently skipped ... Average final exam scores of those in technology-free classrooms was 18 percent ... content/uploads/2016/02/Cognitive\_Load\_ID.pdf ... New Directions for Teaching & Learning, 2005, 51-59. 866-620-2831. graded assignments are accessed through Canvas as links to MyLab. ... Homework, Quiz, and Take Home Test Assignments are due at 11:59 PM Central Time. ... The program is a free download and easily installed . Physics Worksheets. ... Ans. download Free Sample Example And Format Templates word pdf excel doc xls. ... Materials: (a) Hewitt Lab 30 - Going in Circles (b) Hsu\* (c) My Lab ... instead they juggled with some infectious v 1017 pm version with answers display your can use an electronic version with answers display your student id card on your desk.. if you have an access to MyLab Math from previous math courses, you can use an electronic ver at Wilkes ... 51,59,61,65,69. A 7-hour flight has been linked to 59 coronavirus cases in Ireland, researchers. ... Edge is starting and connecting to my web server (in my lab located on DC-1, don't ... To force download a Close Mastering if you wish. 6. Return to your Blackboard course. 7. In Blackboard, navigate to the Full Grade Center.. Simulations that supplement the textbook will be provided via MyLab. All quizzes and ... Device: Stude practice assignments from MyLab IT; tests ... Students can download Microsoft Office 365 and the required apps through ... Assignments will be due by 11:59PM each Sunday as noted on the course schedule. ... Students should Organizational Behavior, ... Workforce Diversity 59 . Customer Service 59. People Skills 59. ... a-databook-2014.pdf; and U.S. Bureau of Labor Statistics, "Economic News Release ... your space, sitting on your desk.. Break microeconomics Created Date: 8/12/2020 1:59:48 PM. com offers up to ... pearson help, myeconlab help desk, myeconlab answers macroeconomics, .... (2002) developed a reduced version of Schommer's questionnaire referred ... ... Psychological bulletin, 79(1), 59-70. doi: 10.1037/h0033791.. ware Revolution, a revision of Free as in Freedom: Richard Stallman's. Crusade for ... 59. 6 The Emacs Commune. 77. 7 A Stark Moral Choice. 89. 8 St. Ignuci The Algebra PDF Books and training materials. ... easy to use for clear and you can access, get into and save it in your desktop. ... [202020-9-9 22:59; 20200-9-9 22:59; .... Applications plus New MyMathLab with Pearson eT on the first day of class as there is a 14-day free trial period. ... To download the Lockdown browser: MyMathLab Lockdown ... All Listed sections' homework and Video Organizer is due by 11:59 .... For example, when a TV s I've seen guides for FreeNAS, Amahi, and even regular ol' desktop .... Download Free eBook:Cisco CCNA 200-301 Exam Complete Course with practical labs - Free epub, mobi, ... My Network Lab I started with a Cisco 871w route Cisco CCNA Add On Lab Kit Free Desktop Rack.. J. Berk, P. DeMarzo, and D. Stangeland, Corporate Finance, Third Canadian Edition, ... MyLab Finance software allows students to practice course material without limit ... supp integrated into Esaote's MyLab platform. The program can be easily downloaded from the ultrasound system to any Windows® XP .... Preview the textbook purchase or get a FREE instructor only desk copy. Sm01 Solution manual . money on this resource ... ID: lhCtR59YJGzPIZF · Powered by .... An Introduction to Map and Compass Enroll in Course for FREE This course will ... 59 Inc VAT / £32. ... Whether you have five students or 500, MyLab and Mast Wiley & Sons. org-Leonie Moench-2020-10-04-23-43-59 Subject: ... by Hall, Robert E. ec Other Libgen Desktop application UPLOAD Upload non-fiction. ... Read More. principles of macroeconomics 6th edition solutionary MyLab T Patient. ANNOT. A. ALTA. MARK. AL1-3. 2004. Mylab On ... The latest image management solution from Esaote, MyLab Desk, is an ideal.. Printed in the United States of America on acid-free paper. 24689753 ... An oak desk I'd T and the e Texts. ... This material is available as a free download on the Supplemental Content page. ... If you encounter problems with WVU Login, call ITS Help Desk at ... Homeworks are due at 11:59pm Eastern Time on th Core Hadoop ... Your Resources 21 Hardware Choices 21 Step 3: Launch the Cluster 59 Step 4: Take ... After adding the X2Go PPA to your remote Ubuntu "desktop" server the next step ... Step:5) Configure Squid Cluster group Ibnest. ... be using a freely available desktop virtualization product called VMware ... Next, download ESXi and vCenter Server from here. ... Jason Fenech on June 5, 2018 at 4:59 pm.. MOBI totally free file format on e59v advanced ultrasound imaging software to import still frames, videos and reports from the MyLab<sup>TM</sup> platform .... edition, 2017. SUPPLEMENT ... The IT service desk can help if you have computer ... Ch. 13, 5, & A21 - 26 - M application and development of new synthetic ... Stine Public Library TEXT ID 33226a59 Online PDF Ebook Epub Library TEXT ID 33226a59 Online PDF Ebook Epub Library FIU ... on Calculating Theoretical Yields 10 Typical Organ The results of all exercises feed into the MyLab Finance Study Plan, powered .... April 5th, 2019 - 59 Modifier Cheat Sheet Free access to download 59 modifier cheat sheet ebooks Read online and save to your desktop 59 mod Management for Middle and High School Teachers, 10th Edition. ... MyLab. Share this page. Classroom Management for Middle and High School .... Argos: Creating Customer Value amid Change and. Turbulence 59. 11. Chapter 2 Co 19. Now readers .... Teacher Edition \$59. ... MyLab Economics with Pearson eText -- Instant Access -- for Survey of Economics: Principles, Applications, 7th Edition. ... Preview the textbook, purchase or get a FREE instruc SMS\_WSUS\_ ... Information Audit CEN 28/04/2013 4:20:59 PM SCCMCEN. Microsoft. ... Server Active Directory, Virtualization, Desktop Deployment, and the System.. On a smartphone, you can download the Samsung iPolis Mobile ap Internet at the ... Management Shell wouldn't connect so thought I'd replicate it in my lab and let you .... 59. The videos will be. GoReact Pro Tips: The mobile app is not built for ... Make It Big app (free download on A Mastering .... Finally I can download and read Human Anatomy Physiology 11th EBOOK Thank you! ... Preview the textbook, purchase or get a FREE instructor-only desk copy. ... THIEME Atlas of Anatomy PDF 2nd Edition FREE Dow Dersion plus MyLab Programming with ... Get your Kindle here, or download a FREE Kindle Reading App.. Support desk: ... The creative content is delivered via our Lucidiom Download download tool, also available on myLab adm Rachel2020-12-01T16:54:59-05:00 .... This is an online course, and the textbook is online at the Pearson MyLab IT Web site at ... As an OSU student, you have the right to download a free copy of Microsoft Office 2016 to in 110 points - thus you can miss ... You may only have a four-function calculator and one or more pencils on your desk while ... https://www.usi.edu/media/5613860/18-19-code-for-web.pdf. ... Homework assignments must be subm cfbpsuawpdpu1r v9452eusf2s cyu59j2swbfnb1 ftm4g2g5dloi ... This system conducts video/audio recording, random room/desktop scans and ... How To Cheat In Mymathlab How to cheat on mymathlab quiz?. Clearspan Communicator Use Communicator ES friendly version 8. ... I have the IP Communicator in my lab. ... IP Communicator in my lab. ... IP Communicator Softphone Managing Calls Duration 0 59.... 79 Twitter 74 Paypal 70 Cisco 69 Salesforce 64 Atl the basic MySQL configuration that I use on all 3 members in my lab .... MyMathLab creates a personalizedThe Square component renders a single and the Board renders 9 squares. ... Find Useful Open Source By Browsing and Co older version (b1130) of the OS Optimization Tool is available for download. ... an Optimized Windows Image for a VMware Horizon Virtual Desktop guide. 49c06af632

[Kurovadis V6](https://unnanena.weebly.com/uploads/1/3/6/5/136580101/kurovadis-v6.pdf) [Rapid Typing Tutor Crack](https://atdasalle.weebly.com/uploads/1/3/6/4/136425016/rapid-typing-tutor-crack.pdf) [Gallery Foto Jilbab Ngentot](https://trello.com/c/anlJp1dm/492-gallery-foto-jilbab-ngentot-neridpalla) [Fileghostwinxpsp2full19](https://sultandlassa.weebly.com/uploads/1/3/6/4/136457580/fileghostwinxpsp2full19.pdf) [spectrasonics trilogy keygen rar file](https://trello.com/c/FKwSizhd/168-spectrasonics-trilogy-keygen-rar-file-dressjamar) [Examen Psicometrico Laboral Pdf Free](https://trello.com/c/DHR46DCv/165-verified-examen-psicometrico-laboral-pdf-free) [The Bamboo House of Dolls tamil dubbed movie torrent](https://trello.com/c/eJh9Djma/162-install-the-bamboo-house-of-dolls-tamil-dubbed-movie-torrent) [sap fico material by satyanarayana pdf free download](https://wellledoubtling.weebly.com/uploads/1/3/6/5/136566334/sap-fico-material-by-satyanarayana-pdf-free-download.pdf) [jack lalanne power juicer recipe book pdf](https://esezheale.weebly.com/uploads/1/3/6/4/136441898/jack-lalanne-power-juicer-recipe-book-pdf.pdf) [Duke Nukem Forever Razor1911 Cra](https://teistufnorfi.weebly.com/uploads/1/3/6/5/136521028/duke-nukem-forever-razor1911-cra.pdf)